# OpenNMS Meridian Release Notes

## Copyright (c) 2016-2019 The OpenNMS Group, Inc.

OpenNMS Meridian v2020.1.3, Last updated 2020-12-03 15:48:11 UTC

# **Table of Contents**

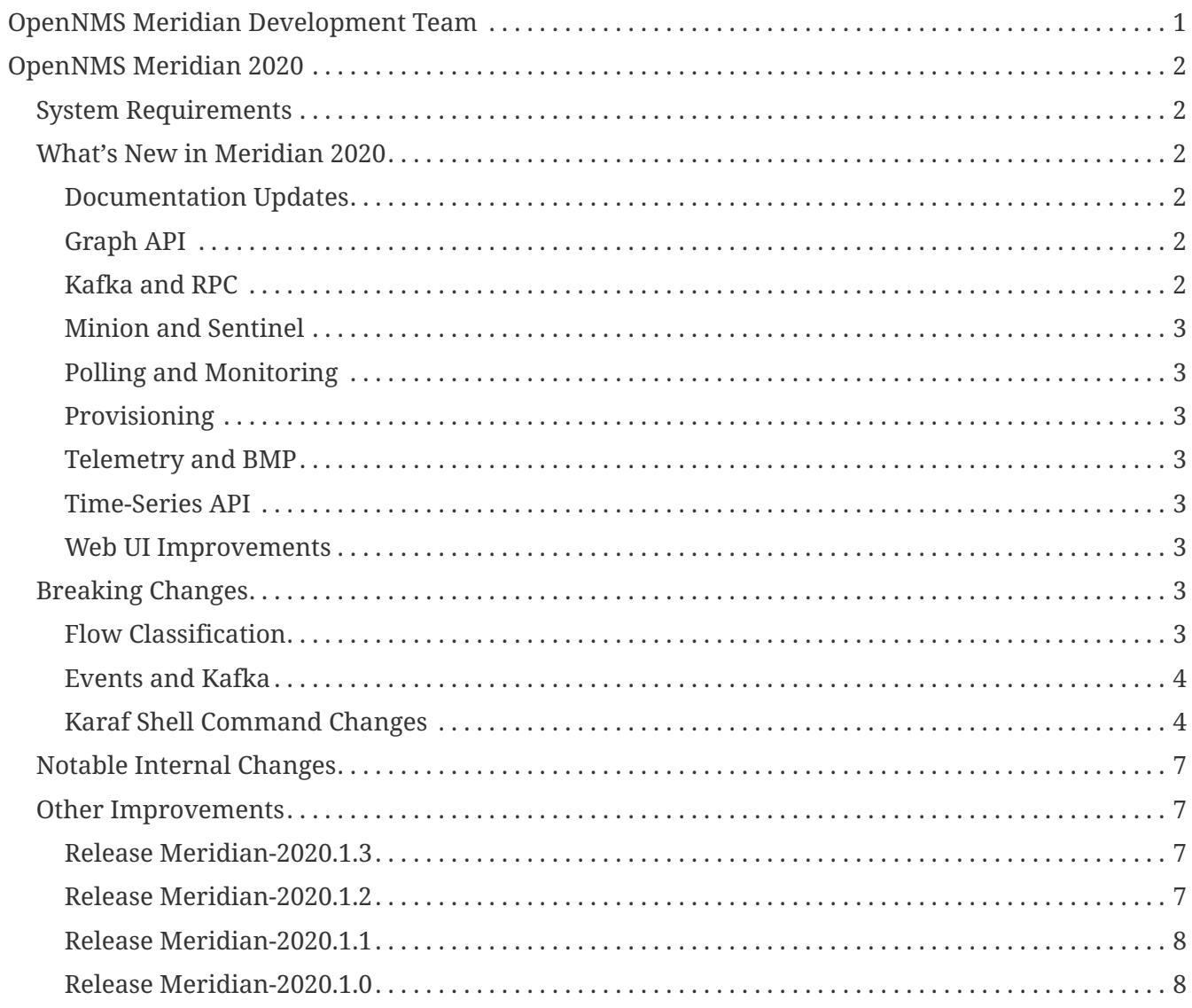

# <span id="page-2-0"></span>**OpenNMS Meridian Development Team**

**Tarus Balog [<tarus@opennms.org>](mailto:tarus@opennms.org)**

David Hustace [<david@opennms.org](mailto:david@opennms.org)>

Benjamin Reed [<ranger@opennms.org](mailto:ranger@opennms.org)>

Copyright © 2004-2020 The OpenNMS Group, Inc.

Permission is granted to copy, distribute and/or modify this document under the terms of the GNU Free Documentation License, Version 1.1 or any later version published by the Free Software Foundation; with no Invariant Sections, with no Front-Cover Texts and with no Back-Cover Texts. A copy of the license is available at <http://www.gnu.org/copyleft/fdl.html> OpenNMS is the creation of numerous people and organizations, operating under the umbrella of the OpenNMS project. The source code is published under the GNU Affero GPL, version 3 or later and is Copyright © 2002-2020 The OpenNMS Group, Inc.

The current corporate sponsor of OpenNMS is The OpenNMS Group, which also owns the OpenNMS trademark.

Please report any omissions or corrections to this document by creating an issue at [http://issues.opennms.org.](http://issues.opennms.org)

# <span id="page-3-0"></span>**OpenNMS Meridian 2020**

# <span id="page-3-1"></span>**System Requirements**

- **Java 8 through 11**: OpenNMS Meridian 2020 runs on JDK 8 through 11. We recommend the most recent version of OpenJDK 11.
- **Default Heap Size**: The default heap size is 2GB.
- **PostgreSQL 10 or higher**: Meridian 2020 requires any supported version of PostgreSQL 10 or higher.

# <span id="page-3-2"></span>**What's New in Meridian 2020**

Since Meridian 2019, we have refined a number of the features introduced relating to telemetry, correlation, and other underlying APIs.

Meridian 2020 roughly matches the feature set available in Horizon 26.1.

### <span id="page-3-3"></span>**Documentation Updates**

Documentation improvements have been made in a number of areas:

- Docker
- Grafana PDF Reports
- Graph Service API
- Minion
- Telemetry/flows
- Thresholding
- Timeseries Integration

### <span id="page-3-4"></span>**Graph API**

A new API has been added for querying graph data, inspired by [GraphML](http://graphml.graphdrawing.org). This API consolidates a number of internal APIs for accessing topology, application, BSM, link, and other data.

### <span id="page-3-5"></span>**Kafka and RPC**

The RPC APIs for communicating between the OpenNMS core, Minion, and Sentinel have been improved, including adding support for gRPC communication.

It is now possible to configure Kafka to use a single topic for communication rather than one per module.

You can now configure flow data to be enriched with node metadata before being forwarded to Kafka.

## <span id="page-4-0"></span>**Minion and Sentinel**

- The Minion can now be configured using confd by creating a minion-config.yaml file. For details, see [the README in the Minion source.](https://github.com/OpenNMS/opennms/blob/develop/opennms-container/minion/CONFD_README.md)
- The Minion Docker container has a number of enhancements:
	- Minion container sizes have been halved.
	- Native ICMP support has been added to improve performance.
	- Dockerized Minion now supports ARM.
- The Jolokia HTTP-JMX bridge has been added to the Minion and Sentinel.

#### <span id="page-4-1"></span>**Polling and Monitoring**

- The HTTP POST monitor has been updated to support injecting headers into the request.
- The poller now does a better job of validating configs on startup/reload.

#### <span id="page-4-2"></span>**Provisioning**

- Provisiond has been enhanced to improve performance of scans.
- Nodes provisioned through new suspect events now get assigned a foreign source.

#### <span id="page-4-3"></span>**Telemetry and BMP**

- The flow classification editor now supports CIDR notation for IP address expressions.
- Support has been added for the BGP Monitoring Protocol (BMP).

#### <span id="page-4-4"></span>**Time-Series API**

A new experimental internal API has been added for supporting persisting time-series data in a way that doesn't carry the baggage of the existing persistence APIs which are still heavily influenced by RRDTool.

#### <span id="page-4-5"></span>**Web UI Improvements**

- The navbar notification alert now shows everywhere, not just the front page.
- The "user" menu has been reorganized and cleaned up.
- The requisitions UI now supports deleting a node from its node page in the editor.

# <span id="page-4-6"></span>**Breaking Changes**

### <span id="page-4-7"></span>**Flow Classification**

In Meridian 2019, the Flow Classification UI accepted invalid IP address values, e.g., 10,192.1,168.1,5.1-160. When upgrading OpenNMS Meridian, existing Flow Classification Rules may be considered invalid. In this case they are silently ignored by the Flo w Classification Engine.

In order to assure no invalid Flow Classification Rules exist, please run the OSGi shell command opennms-classification:list-invalid-rules to list a ll invalid rules. If there are any invalid rules, you must manually fix them using the Flow Classification UI. For more details, refer to issue [NMS-](https://issues.opennms.org/browse/NMS-12422)[12422.](https://issues.opennms.org/browse/NMS-12422)

#### <span id="page-5-0"></span>**Events and Kafka**

Events forwarded to Kafka are now keyed by id rather than uei.

## <span id="page-5-1"></span>**Karaf Shell Command Changes**

All of the custom Karaf shell commands have now been updated to use a common scope of opennms. This makes it easier to find and enumerate the commands.

Mapping from previous to new commands is as follows:

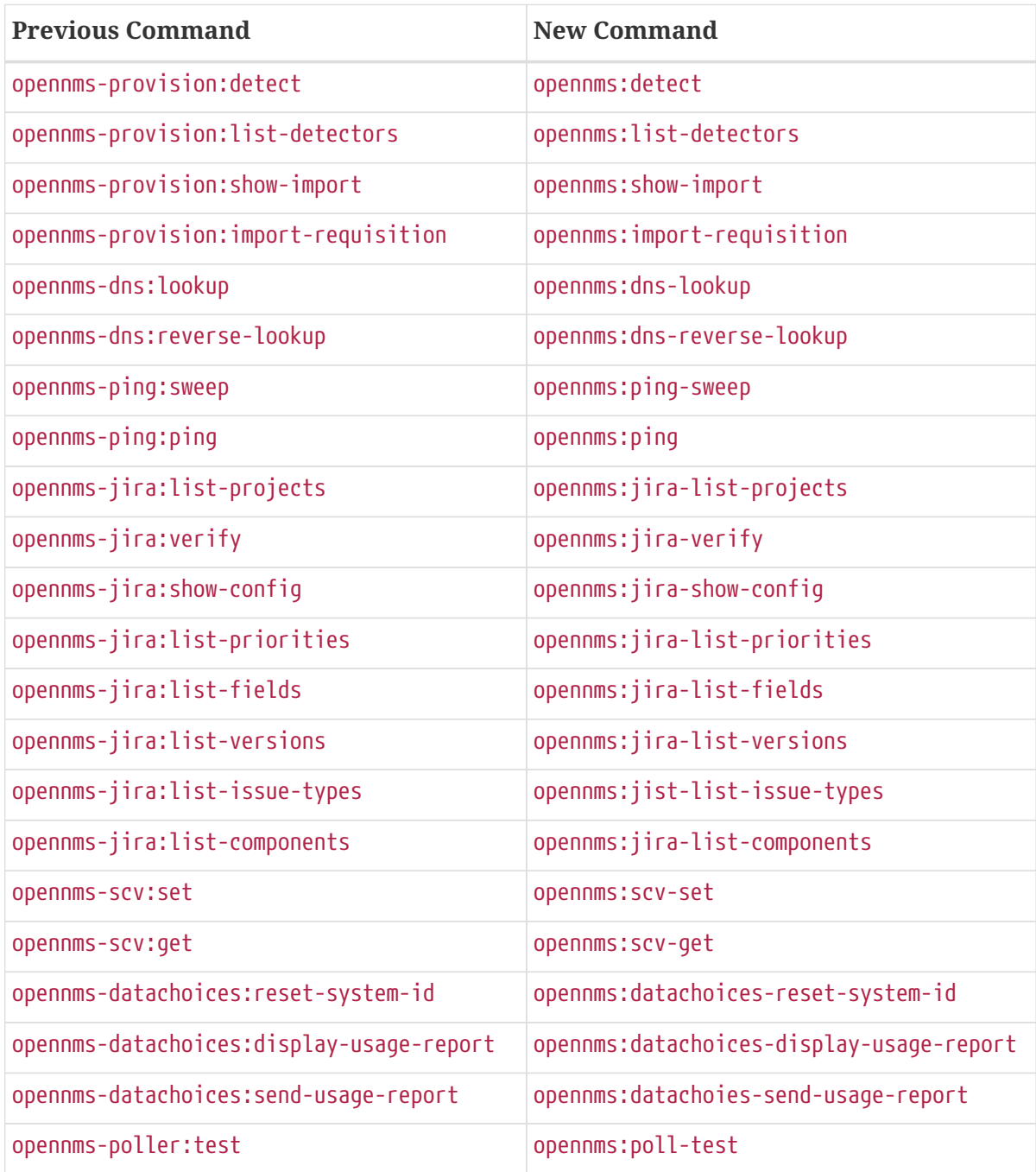

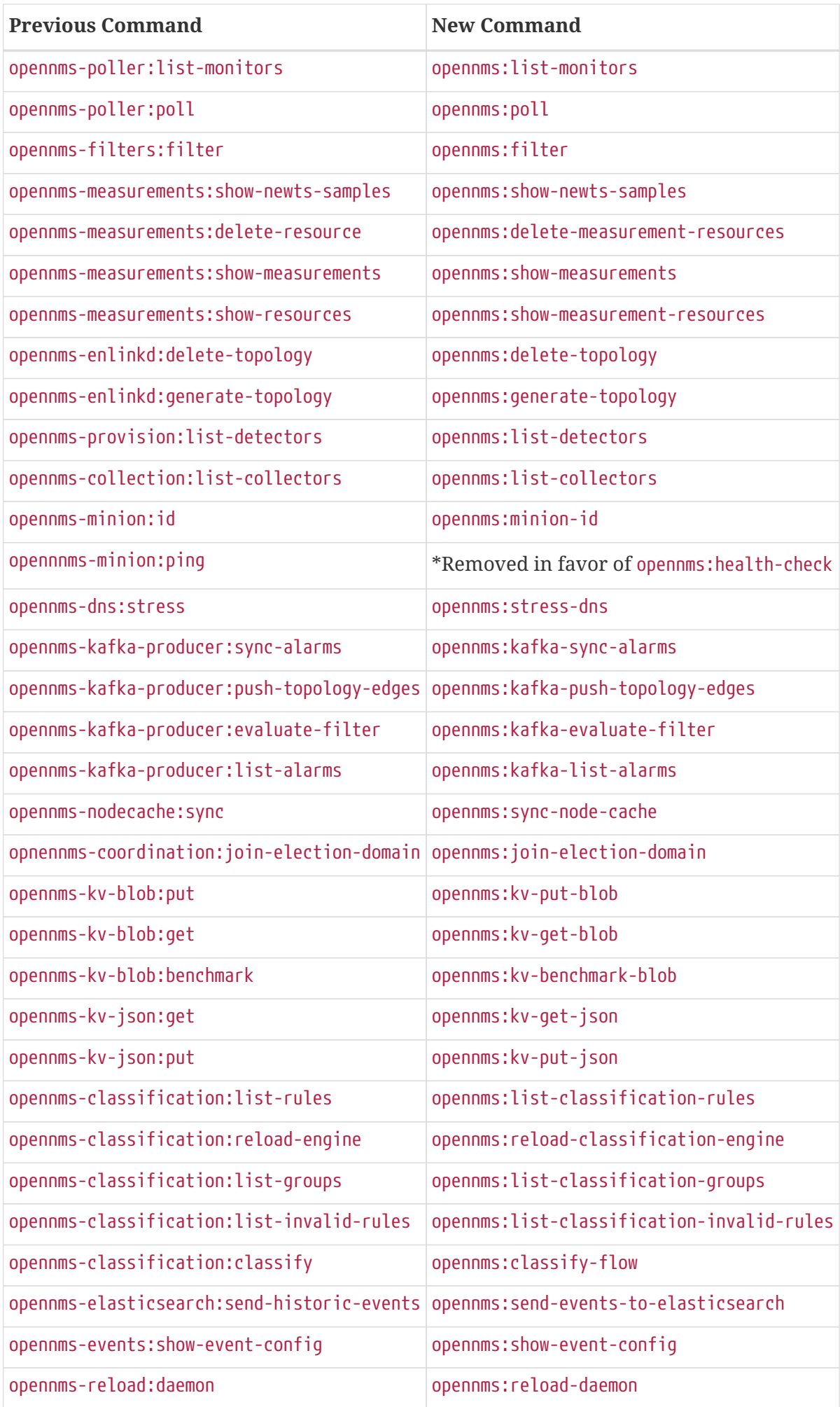

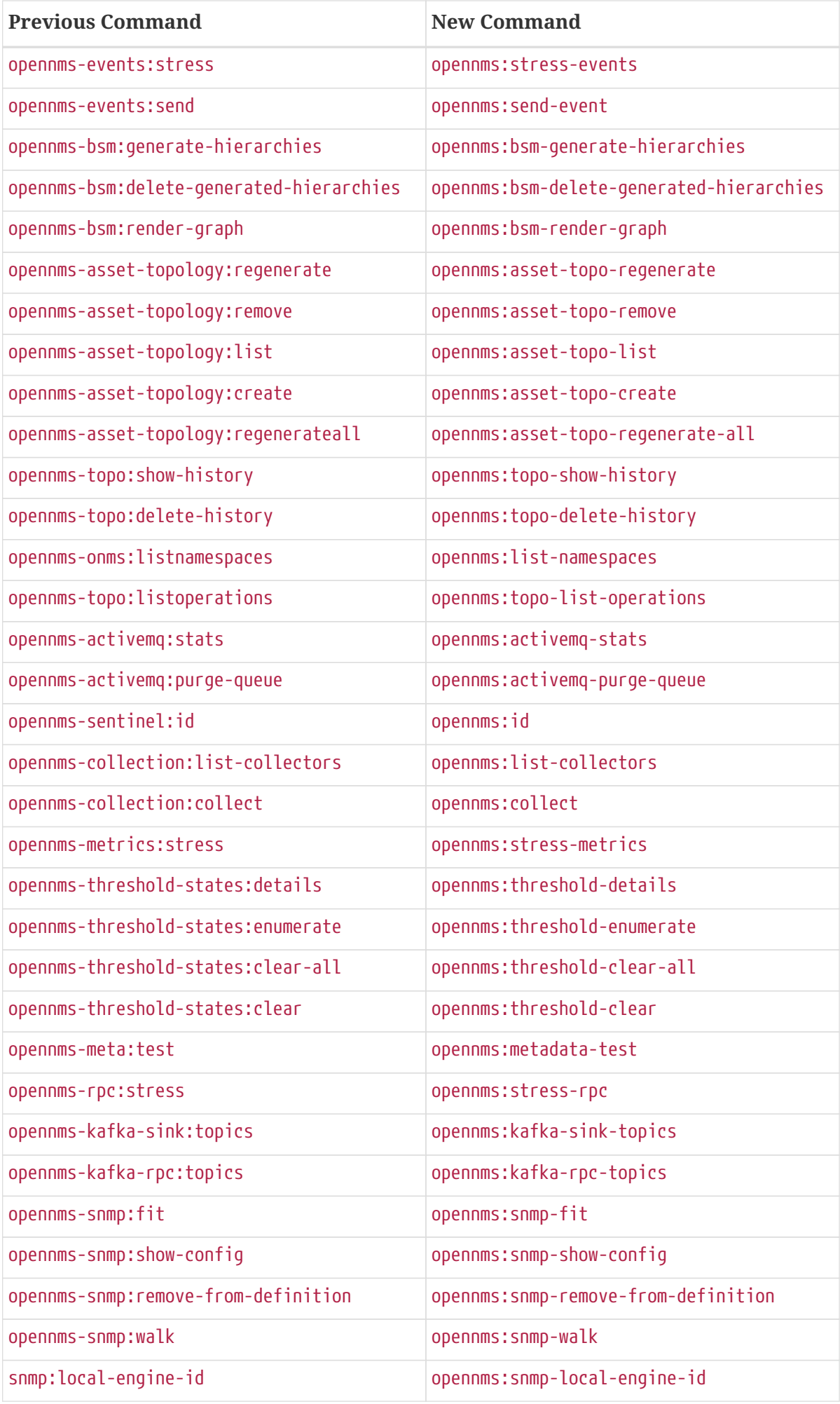

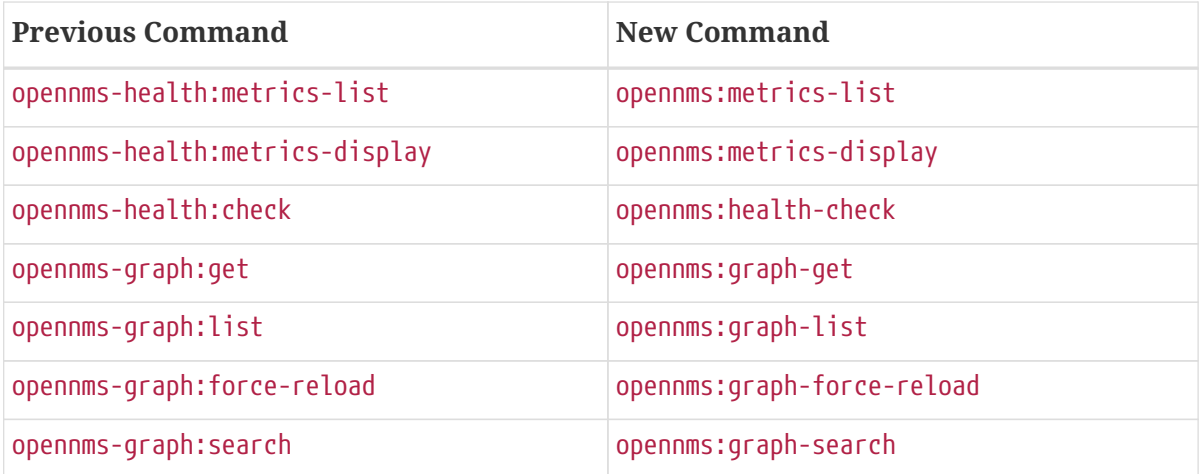

## <span id="page-8-0"></span>**Notable Internal Changes**

- Kafka has been updated to version 2.4.0.
- Protobuf has been updated to version 3.11.4.
- The OpenNMS Integration API is now version 0.4.
- Internally, events are, in most cases, immutable. For the most part, you should see no changes in the external and code places that events are interacted with. They are converted to mutable versions in places where they are often manipulated (like Drools).

## <span id="page-8-1"></span>**Other Improvements**

Since Meridian 2020 is based on Horizon 26.1, it contains all the fixes and updates that have occurred since Meridian 2019 was created from the Horizon 25 codebase.

For a more complete list of major changes included in this release, see the ["What's New"](https://docs.opennms.org/opennms/releases/26.1.3/releasenotes/releasenotes.html) [documentation](https://docs.opennms.org/opennms/releases/26.1.3/releasenotes/releasenotes.html) for Horizon 26.1.3.

#### <span id="page-8-2"></span>**Release Meridian-2020.1.3**

Release 2020.1.3 is the fourth release in the Meridian 2020 series.

It contains a critical fix to a reporting API bug that could cause OpenNMS to fail to start.

BREAKING: If you created reports in 2020.1.2, they will need to be recreated in 2020.1.3.

The codename for 2020.1.3 is *[Fjord](https://wikipedia.org/wiki/Fjord)*.

#### **Bug**

• report timezone changes break reading pre-existing reports from Quartz (Issue [NMS-13037](https://issues.opennms.org/browse/NMS-13037))

#### <span id="page-8-3"></span>**Release Meridian-2020.1.2**

Release 2020.1.2 is the third release in the Meridian 2020 series.

It contains a number of bug fixes including a fix for a critical Jetty CVE.

The codename for 2020.1.2 is *[Skerry](https://wikipedia.org/wiki/Skerry)*.

#### **Bug**

- Timezone inconsistency when generating PDF reports from Grafana dashboards (Issue [NMS-](http://issues.opennms.org/browse/NMS-12930)[12930\)](http://issues.opennms.org/browse/NMS-12930)
- RRD files for SNMP data are not created until a Service Restart (Issue [NMS-12974\)](http://issues.opennms.org/browse/NMS-12974)
- Unable to enable Jaeger tracing in Sentinel (Issue [NMS-12998\)](http://issues.opennms.org/browse/NMS-12998)
- Update typo in BMP docs (Issue [NMS-13002](http://issues.opennms.org/browse/NMS-13002))
- CVE-2020-27216: Jetty webserver vulnerability (Issue [NMS-13009](http://issues.opennms.org/browse/NMS-13009))
- Null pointer exception whe minion receives traps (Issue [NMS-13015](http://issues.opennms.org/browse/NMS-13015))

#### <span id="page-9-0"></span>**Release Meridian-2020.1.1**

Release 2020.1.1 is the second release in the Meridian 2020 series.

It contains a number of bug fixes and enhancements.

The codename for 2020.1.1 is *[Tombolo](https://wikipedia.org/wiki/Tombolo)*.

#### **Bug**

- Unable to poll Vcenter CIM Calling something in OpenJDK11 that has been removed. (Issue [NMS-12919](http://issues.opennms.org/browse/NMS-12919))
- service starts / restarts work but spit out an error if configured to wait for startup (Issue [NMS-](http://issues.opennms.org/browse/NMS-12966)[12966\)](http://issues.opennms.org/browse/NMS-12966)
- Alarm (v1 & v2) ReST Service PUT Can't PUT Multiple Things (Issue [NMS-12979](http://issues.opennms.org/browse/NMS-12979))

#### **Enhancement**

- Add custom string attributes based on indirect and complex SNMP Indices (Issue [NMS-8484](http://issues.opennms.org/browse/NMS-8484))
- Identify message broker strategies in web "about" page (Issue [NMS-12971\)](http://issues.opennms.org/browse/NMS-12971)

#### <span id="page-9-1"></span>**Release Meridian-2020.1.0**

Release 2020.1.0 is the first release in the Meridian 2020 series, based on Horizon 26.1.x.

The codename for 2020.1.0 is *[Archipelago](https://wikipedia.org/wiki/Archipelago)*.

#### **Bug**

- HTTP Detector does not accept a response without a reason as valid (Issue [NMS-10351\)](http://issues.opennms.org/browse/NMS-10351)
- Slack-compatible notification strategies expect "url" for switch name, should be "-url" (Issue [NMS-10552](http://issues.opennms.org/browse/NMS-10552))
- opennms.pid missing when started by Systemd (Issue [NMS-12769](http://issues.opennms.org/browse/NMS-12769))
- Interfaces incorrectly marked as having flows resulting in no data via Helm (Issue [NMS-12814\)](http://issues.opennms.org/browse/NMS-12814)
- Response Time Summary database report missing latency caluculation (Issue [NMS-12837](http://issues.opennms.org/browse/NMS-12837))
- SslContextFactory needs to be changed to SslContextFactory.Server in jetty.xml (Issue [NMS-](http://issues.opennms.org/browse/NMS-12847)[12847\)](http://issues.opennms.org/browse/NMS-12847)
- Wrong startup command for Minion running with Docker and health check issues (Issue [NMS-](http://issues.opennms.org/browse/NMS-12872)[12872\)](http://issues.opennms.org/browse/NMS-12872)
- Install guide RHEL instructions are invalid on RHEL 7 (Issue [NMS-12891\)](http://issues.opennms.org/browse/NMS-12891)

#### **Enhancement**

- Update collectors chapter (Issue [NMS-12682](http://issues.opennms.org/browse/NMS-12682))
- Include XML schema for wsman-datacollection-config.xml in assemblies (Issue [NMS-12813\)](http://issues.opennms.org/browse/NMS-12813)
- Fix CollectdTest mock'ing errors (Issue [NMS-12828\)](http://issues.opennms.org/browse/NMS-12828)
- Fix JMX datacollection config generator test (Issue [NMS-12829\)](http://issues.opennms.org/browse/NMS-12829)
- Remove unused import in BsonUtils (Issue [NMS-12830](http://issues.opennms.org/browse/NMS-12830))
- Update mockito/powermock dependencies (Issue [NMS-12831](http://issues.opennms.org/browse/NMS-12831))
- Update Minion installation documentation (Issue [NMS-12917\)](http://issues.opennms.org/browse/NMS-12917)
- sort custom reports (Issue [NMS-12931\)](http://issues.opennms.org/browse/NMS-12931)
- Update Copyright notice for 2020 (Issue [NMS-12933\)](http://issues.opennms.org/browse/NMS-12933)